# ZTM112 BİLGİSAYAR DESTEKLİ ÇİZİM TEKNİĞİ

- Yrd.Doç.Dr.Caner KOÇ
- Ankara Üniversitesi Ziraat Fakültesi Tarım Makinaları ve Teknolojileri Mühendisliği Bölümü
- [ckoc@ankara.edu.tr](mailto:ckoc@ankara.edu.tr)

# Drawing Units Setup

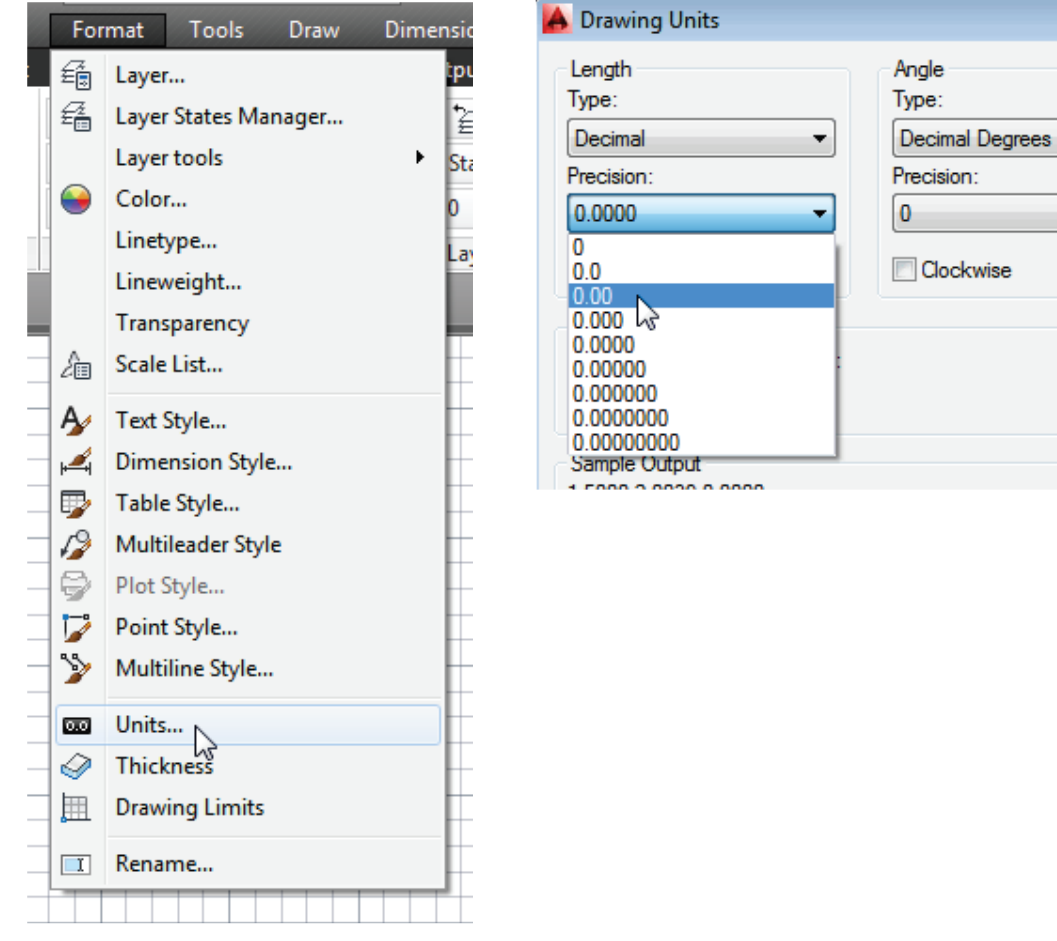

#### **[Format] [Units]** (Birim ayarları )

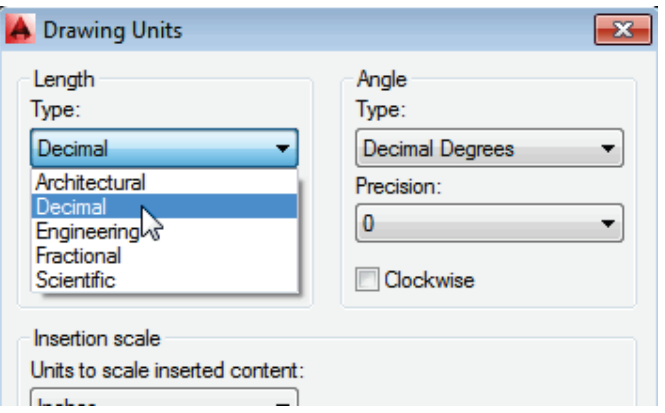

 $\mathbf{x}$ 

×

۰.

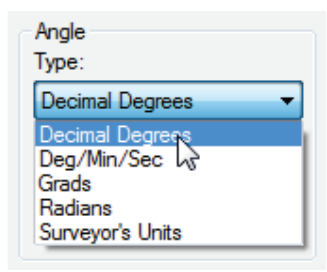

#### **[Format] [Drawing Limits]**

I Rename...

<del>----------------</del>

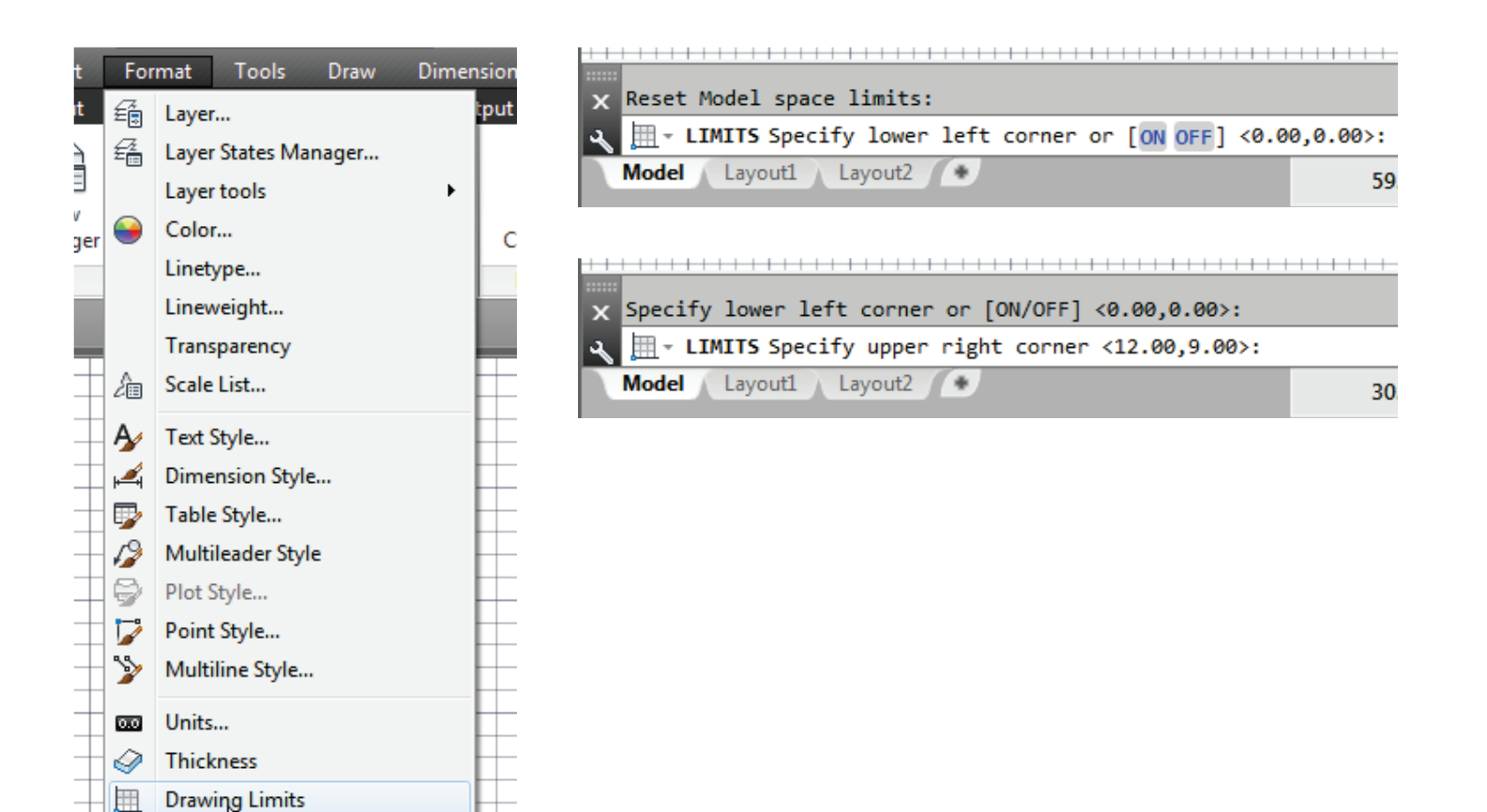

## ZOOM komutları

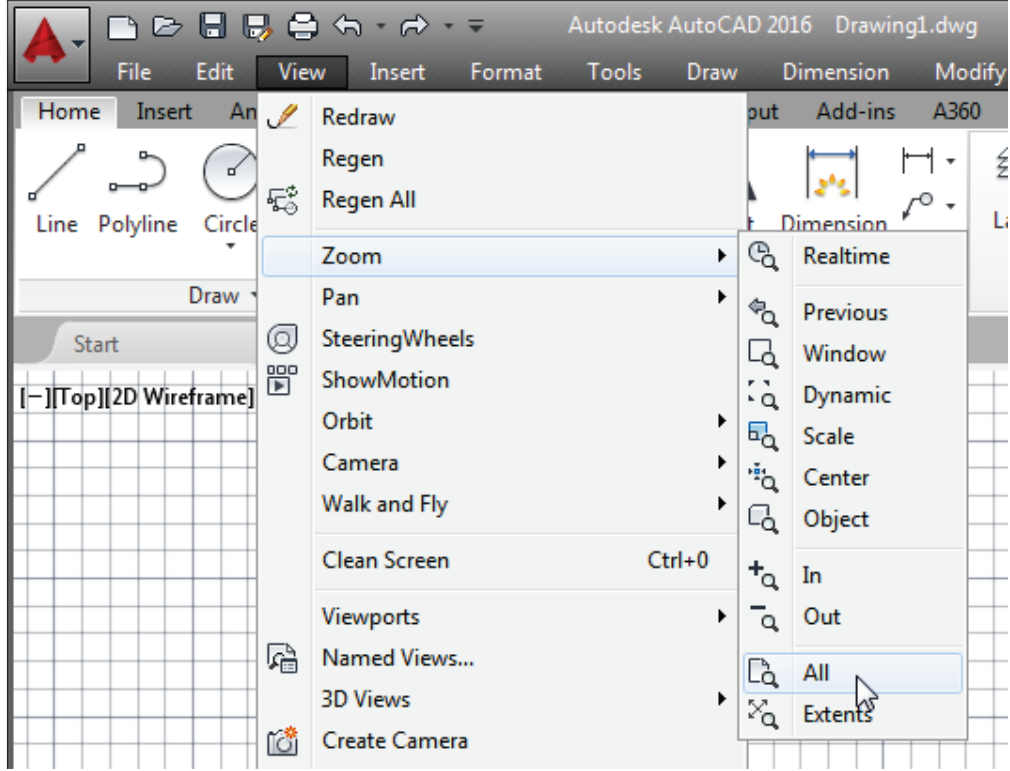

### IZGARA OLUŞTURMA – F7 (Grid on/off)

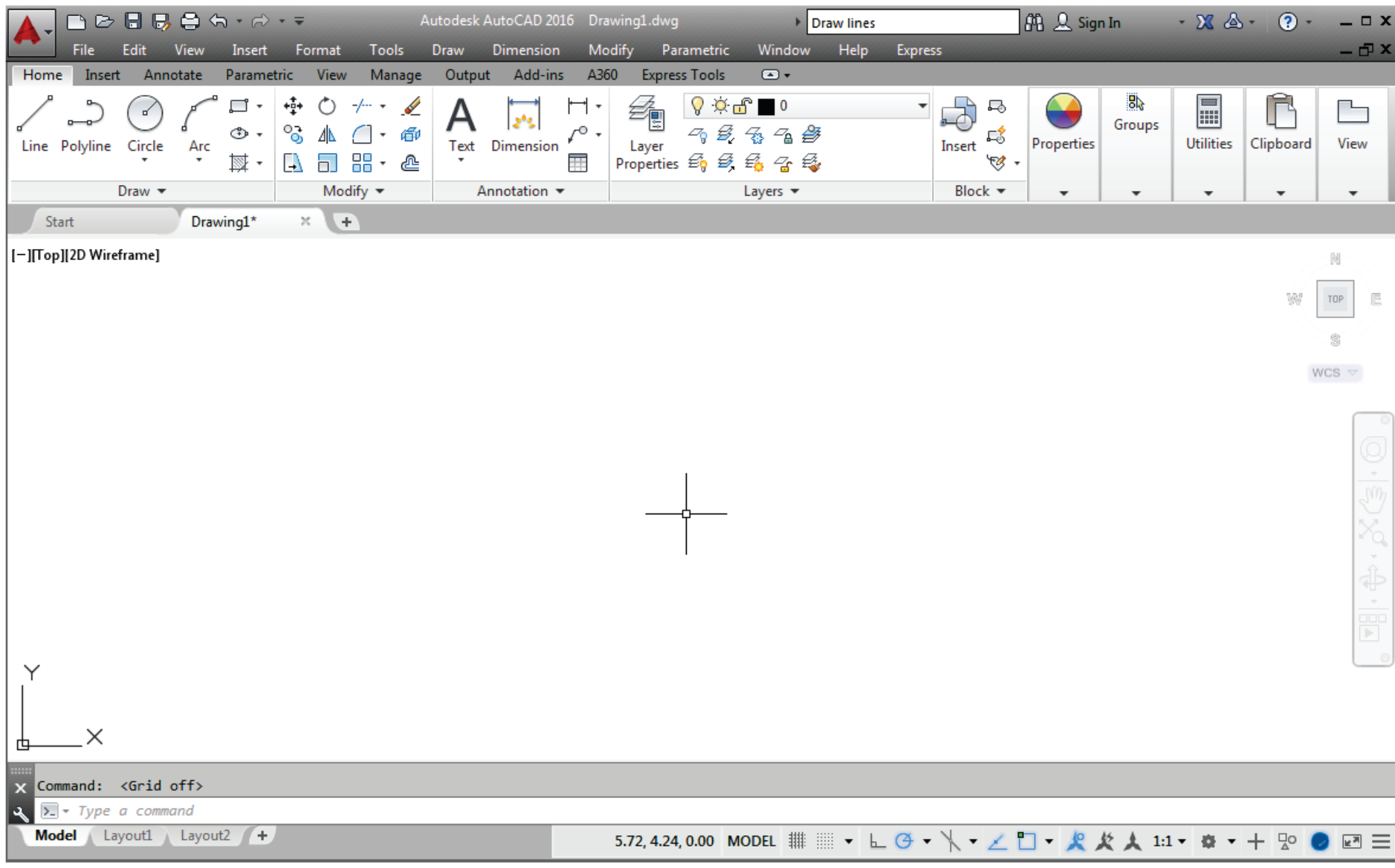